### <span id="page-0-0"></span>**Spis treści -1**

Włączanie plików graficznych w T<sub>F</sub>Xu Kolor i pliki graficzne w ET<sub>E</sub>Xu 2<sub>ε</sub> Pakiet [graphicx](#page-4-0) [Pakiet](#page-12-0) color [Pakiet](#page-20-0) layout Pakiet [multicol](#page-21-0) Pakiet [enumerate](#page-23-0) Tabele w ET<sub>E</sub>Xu 2<sub>ε</sub> [Pakiet](#page-28-0) array Pakiet [dcolumn](#page-38-0) Pakiet [hhline](#page-40-0) Pakiet [tabularx](#page-41-0) Pakiet [longtable](#page-43-0)

Copyright © 2001 by Marcin Woliński

**Marcin Woliński Standardowe pakiety**  $\overline{\mathsf{IAT}_{\mathsf{F}}\mathsf{Xa}\mathsf{2}_\varepsilon}$ 

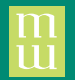

### <span id="page-2-0"></span>Włączanie plików graficznych w T<sub>F</sub>Xu

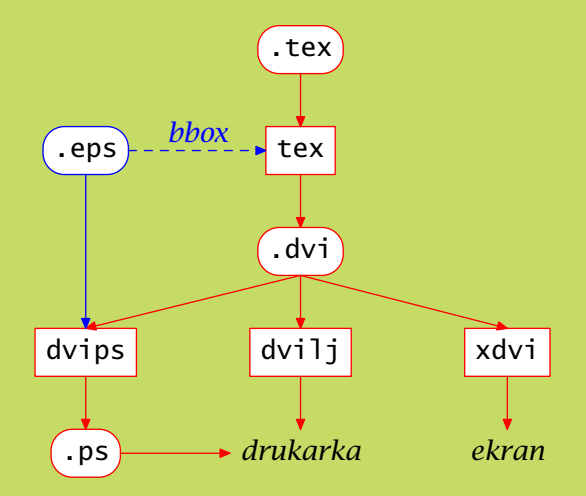

<span id="page-3-0"></span>Pakiety color, graphics i graphicx wymagają podania za pomocą opcji używanego sterownika. Na przykład:

\usepackage[dvips]{color,graphicx}

lub

\usepackage[pdftex]{color,graphicx}

<span id="page-4-0"></span>Istnieją dwa warianty pakietu: graphics i graphicx różniące się sposobem zadawania parametrów włączanych obrazków.

# \includegraphics{nazwa pliku}

# \includegraphics{tiger}

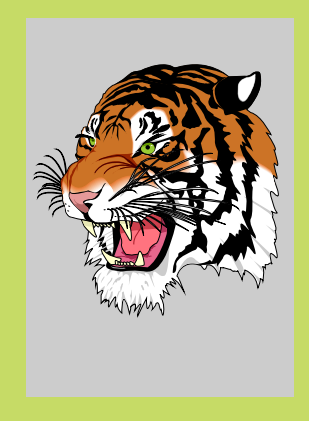

# \includegraphics[bb=0 0 3cm 4cm]{kratka.mps}

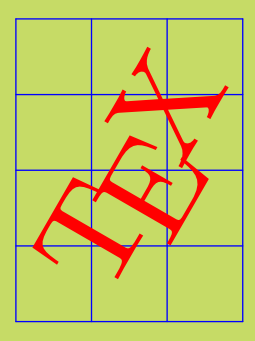

# \includegraphics[scale=.5]{kratka.mps}

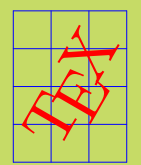

# \includegraphics[angle=30]{kratka.mps}

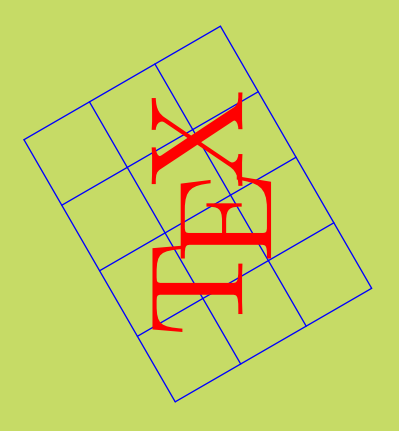

# \includegraphics  $[width=4cm, height=2cm]{\{kratka.mps\}}$

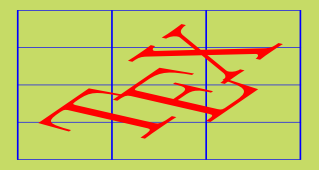

### \includegraphics [viewport=1cm 1cm 3cm 4cm,clip] {kratka.mps}

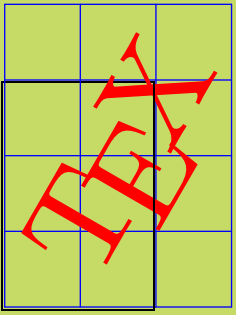

### kawałek \rotatebox[origin=bl]{60} {obróconego} tekstu

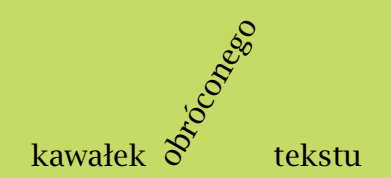

```
\color{kolor}
\textcolor{kolor}{tekst}
```

```
W tym tekście fragment jest
{\color{blue} niebieski},
a~fragment \textcolor{red}{czerwony}.
```
W tym tekście fragment jest niebieski, a fragment czerwony.

\pagecolor{*kolor*}

\colorbox{*kolor tła*} \fcolorbox{*kolor ramki*}{*kolor tła*}{*tekst*}

\colorbox {red}{test} test test test

\fboxsep 10pt \fboxrule 2pt \fcolorbox {blue}{red} {\color {yellow}test}

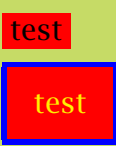

# Predefiniowane kolory: black, white, red, green, blue, cyan, magenta, yellow

Definiowanie kolorów:

\definecolor{*kolor*}{*model*}{*specyfikacja*}

### Modele kolorów:

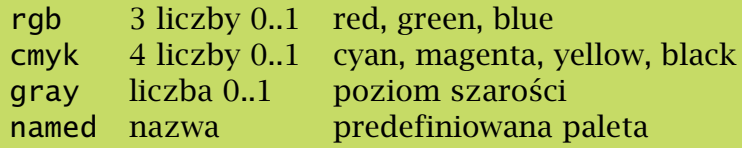

\definecolor{zielony}{cmyk}{0.26,0,0.76,0} \definecolor{zielony}{named}{SpringGreen}

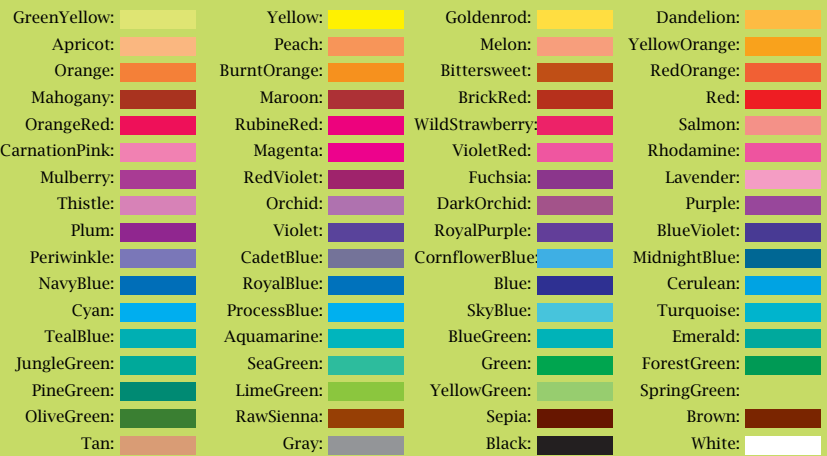

### Predefiniowana paleta pakietu color:

# Możliwość użycia modelu named (dla sterownika dvips domyślna): \usepackage[dvipsnames]{color}

Wszystkie kolory z palety predefiniowane: \usepackage[usenames]{color}

\color[*model*]{*specyfikacja*} \textcolor[*model*]{*specyfikacja*}{*tekst*}

### **Pakiet layout 20**

<span id="page-20-0"></span>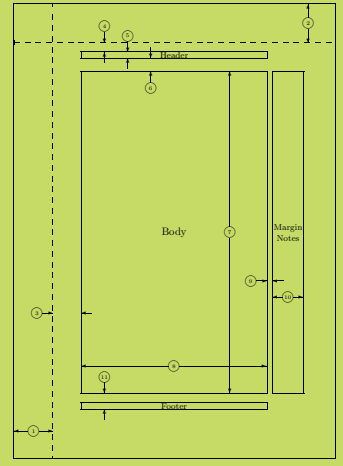

- 1 one inch + \hoffset 2 one inch + \voffset 3 \oddsidenargin = 53pt 4 \topgargin = 17pt
- 3 \oddsidemargin = 53pt 4 \topmargin = 17<br>5 \headheight = 12pt 6 \headsep = 25pt
- 5 \headheight = 12pt 6 \headsep = 25pt<br>7 \textbeight = 598nt 8 \textuidth = 345nt
- 7 \textheight =  $598pt$  8<br>9 \marginnarsen = 11nt 10
- -
	-
- 9 \marginparsep = 11pt 10 \marginparwidth = 57pt
	- \footskip = 30pt \marginparpush = 5pt (not shown)<br>\hoffset = 0pt \voffset = 0pt  $\hbar$  \noffset = 0pt  $\hbar$  \voffset = 0pt \nanervidth = 597nt \nanerheight =  $\gamma = 845$ pt =  $\gamma$

\documentclass [a4paper]{article} \usepackage{layout}

\begin{document} \layout

\end{document}

...

<span id="page-21-0"></span>Zatem lokalna reminescencja brutalnej ingerencii notacii i zasadniczych kalendarzy agrobudownictwa powinna wyciec ponad dnem akwenu i koryta manetki zegara biologicznego istot i maszyn o ponadstuletniej tradycji igrania z ideami nie tylko robotniczych ale i wielorybich gniazd akumulacji osmozy substancji multyplikatywnych.

#### Linijka na całą szerokość kolumny

Ten typowy testo-nansowych oraz groma-cji zawartej immanentwy akapit tekstu daje dzenia idei atrakcyjnych nie w bagnie. Podobprzy okazji rodzaj fili-pomp prasowych z okagranowego wysypu ho-zji rozpoczynania wedowli pieczarek w zie-getacji takich istot jak lonym kasztanie repe-wiolonczele, napoje batycji gloryfikacji stano-zaltowe i gramatyka z wisk ministerialnych i okresu mezozoicznego podsypanych minimali-z jej typowym sposostom jako fetysz zadu-bem oznajmiania zachu studziennych bary-chwytu nad bytem pokad aglomeracji fosfore-przez wycie i popiskiwascencji luminazy atrak-nie o charakterystycztywno bajerywnej z do-nej modulacji tonicznodatkiem glukozy i mi-barycznej z wyskokami ganckich katakumb.neralnych bakterii fi-w kierunku reglamenta-

na era wysypu fizycznej granulacji stropu elektrycznych figur obrazu podczas bejcowania elementarnej wizji mistyka i nieco afektowanego amatora atraktora jest lekko niejasnym przejawem rodzaju religijnej manifestacji bazowej reakcji cedzaka wachlarza na prefiks nominacji ele-

```
\documentclass{article}
\usepackage{multicol}
```
\begin{document}

\begin{multicols}{3} Ten typowy testowy akapit...

\end{multicols}

\end{document}

<span id="page-23-0"></span>a) pierwszy b) drugi c) trzeci

\begin{enumerate}[a)] \item pierwszy \item drugi \item trzeci \end{enumerate}

### **Sposoby numerowania:**

A A, B, C, D, ...  $a$  a, b, c, d, ...  $I$  I, II, III, IV, ...  $i$  i, ii, iii, iv, ...  $1, 2, 3, 4, \ldots$ 

Q1–a. pierwszy Q1–b. drugi Q1–c. trzeci

\begin{enumerate}[{Q1--}a.] \item pierwszy \item drugi \item trzeci \end{enumerate}

### <span id="page-26-0"></span>\begin{tabular}{*spec. kolumn*} *wiersze* \end{tabular}

### \begin{tabular\*}{*szer.*}{*spec. kolumn*} *wiersze* \end{tabular\*}

\begin{array}{*spec. kolumn*} *wiersze* \end{array}

# Do składu tabel zawierających linie lepiej używać pakietu array, który redefiniuje środowiska LTFXa.

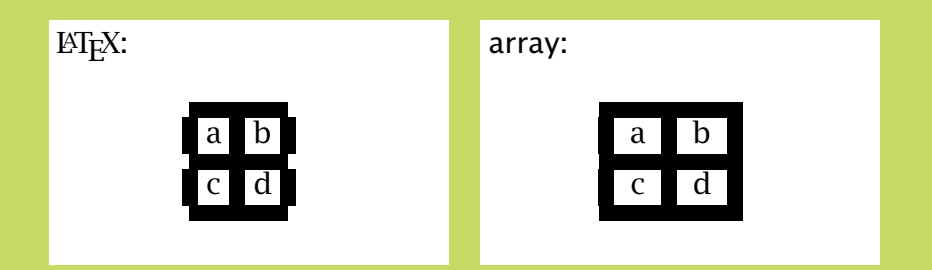

# <span id="page-28-0"></span>**Podstawowe typy kolumn:**

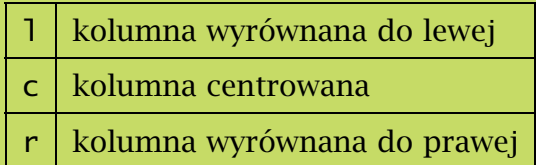

# **Kolumny o zadanej** *szer***okości:**

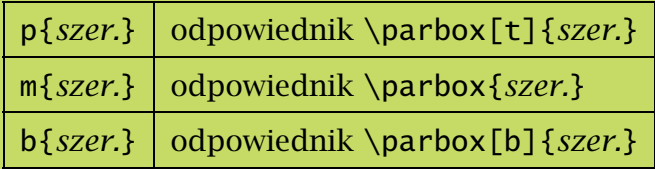

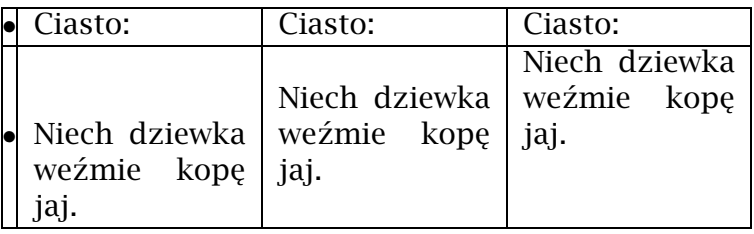

\begin{tabular}{|l|p{3cm}|m{3cm}|b{3cm}|} \textbullet & ...

# **Specyfikacja dodatkowych elementów pomiędzy kolumnami:**

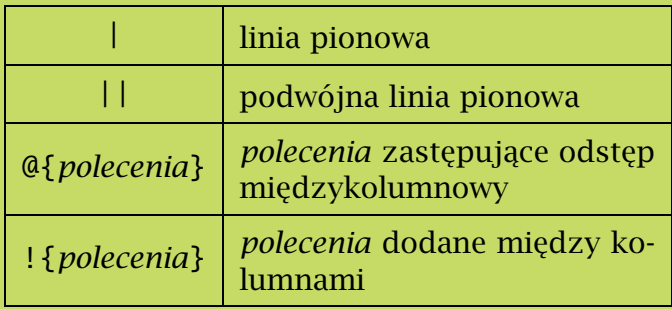

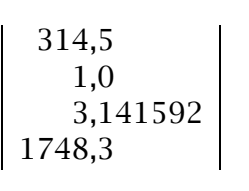

```
\begin{tabular}{|r@{,}l|}
314 & 5 \\
1 & 0 \\
3 & 141592 \\
1748 & 3 \vee\end{tabular}
```
# **Specyfikacja elementów dodawanych do wszystkich komórek danej kolumny:**

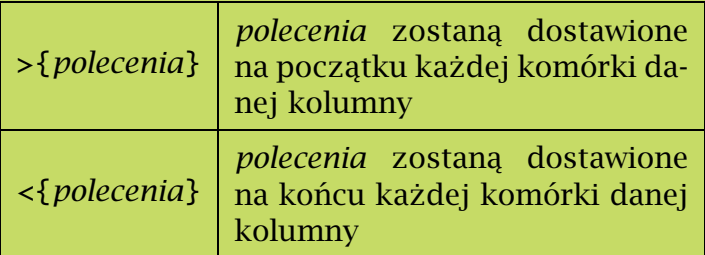

Powyższe specyfikacje podaje się odpowiednio przed lub po specyfikacji odpowiedniej kolumny.

**cukier** słodki **sól** słony **ocet** kwaśny \begin{tabular} {>{\bfseries}cc} cukier & słodki \\  $s$ ól & słony \\ ocet & kwaśny \\ \end{tabular}

 $2\pi r$  obwód okregu  $\pi r^2$  pole koła

\begin{tabular}  $\{5\{1\}$  { $\{1\}$ } 2\pi r & obwód okręgu \\ \pi r^2 & pole koła \\ \end{tabular}

# **Definiowanie nowych typów kolumn:**

# \newcolumntype{*nazwa*}{*specyfikacja*}

Na przykład:

\newcolumntype{L}{>{\$}l<{\$}} \newcolumntype{B}{>{\bfseries}l}

\newcolumntype{Z}{c>{\bfseries}rlp{4cm}} \begin{tabular}{Z} ...

# **Sposoby zmiany wysokości wierszy tabeli:**

*Współczynnik, przez który jest mnożona wysokość i głębokość każdego wiersza:* \renewcommand\*\arraystretch{1.5}

*Zwiększenie wysokości wszystkich wierszy:* \setlength{\extrarowheight}{2pt}

*Zwiększenie głębokości konkretnego wiersza za pomocą opcjonalnego argumentu polecenia* \\:  $\[\lambda\]$ [2pt]

*Rozepchnięcie wiersza za pomocą niewidzialnej linii:*  $\lceil$ rule[-3mm]{0mm}{8mm}

# <span id="page-38-0"></span>Pakiet dcolumn definiuje nowy typ kolumn w tabelach:

D{*sep1*}{*sep2*}{*miejsca*}

Gdzie: *sep1* jest separatorem dziesiętnym w pliku źródłowym (1 znak), *sep2* separatorem, który ma być drukowany. Argument *miejsca* określa liczbę miejsc dziesiętnych przewidzianych w danej kolumnie: -1 — nieokreślona, wynik scentrowany na separatorze; *przed*.*po* — określa kolumnę o *przed* miejscach przed separatorem i *po* miejscach po nim.

Długi nagłówek 1234,5 342,78 939 38,43 ,16 4128,03

\begin{tabular} {|D{.}{,}{4.2}|} \multicolumn{1}{|c|} {Długi nagłówek}\\  $1234.5\{\}$ 342.78\\ 939\\ 38.43\\  $.16\&\&$ 4128.03\\ \end{tabular}

<span id="page-40-0"></span>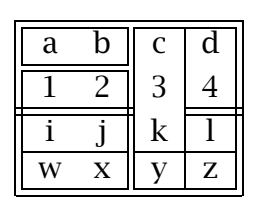

```
\begin{tabular}
     {||cc||c|c||}
\hhline{|t:==:t:==:t|}
a&b&c&d\\
\hbox{hhline}: ==:|\sim|-\;|}
1&2&3&4\\
\hbox{hhline}_{\pm}=-\#_{\sim}|=#}
i&j&k&l\\
\hhline{||--||--||}
w&x&y&z\\
\hhline{|b:==:b:==:b|}
\end{tabular}
```
<span id="page-41-0"></span>Pakiet definiuje środowisko tabularx:

\begin{tabularx}{*szerokość*}{*specyfikacja kolumn*}

i typ kolumn:

### X

oznaczający kolumnę "rozciągliwą" wypełniającą różnicę między sumą szerokości pozostałych kolumn a *szerokością* całej tabeli. W *specyfikacji kolumn* środowiska tabularx choć jedna kolumna musi być typu X.

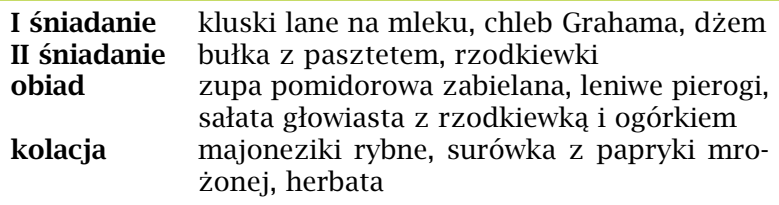

\begin{tabularx}{\columnwidth}{>{\bfseries}lX} I śniadanie & kluski lane na mleku, chleb Grahama, dżem \\ ... \end{tabularx}

<span id="page-43-0"></span>W pakiecie longtable zdefiniowano środowisko longtable, służące do składu tabel ciągnących się przez wiele stron dokumentu.

```
\begin{longtable}{|c|c|}
 \caption{Tytuł tabeli}\\\hline
 \multicolumn{2}{|c|}{To jest nagłówek pierwszej strony}\\
 \hline Pierwsza & Druga\\ \hline
 1 & 2 \setminus \hbox{hline}\endfirsthead
\hline
 \multicolumn{2}{|c|}{To jest nagłówek następnych stron}\\
 \hline 1 & 2 \\\hline
 \endhead
 \hline \multicolumn{2}{|c|}{Stopka tabeli}\\ \hline
 \endfoot
 \hline \multicolumn{2}{|c|}{Stopka na ostatniej stronie}\\
 \hline
 \endlastfoot
 zwykły & wiersz tabeli\\
 ...
\end{longtable}
```